• De acordo com o comando a que cada um dos itens de 1 a 120 se refira, marque, na folha de respostas, para cada item: o campo designado com o código C, caso julgue o item CERTO; ou o campo designado com o código E, caso julgue o item ERRADO. A ausência de marcação ou a marcação de ambos os campos não serão apenadas, ou seja, não receberão pontuação negativa. Para as devidas marcações, use a folha de respostas, único documento válido para a correção das suas provas.

Nos itens que avaliam Noções de Informática, a menos que seja explicitamente informado o contrário, considere que todos os programas mencionados estão em configuração-padrão, em português, que o mouse está configurado para pessoas destras e que expressões como clicar, clique simples e clique duplo referem-se a cliques com o botão esquerdo do *mouse*. Considere também que não há restrições de proteção, de funcionamento e de uso em relação aos programas, arquivos, diretórios, recursos e equipamentos mencionados.

## CONHECIMENTOS BÁSICOS

Texto para os itens de 1 a 11

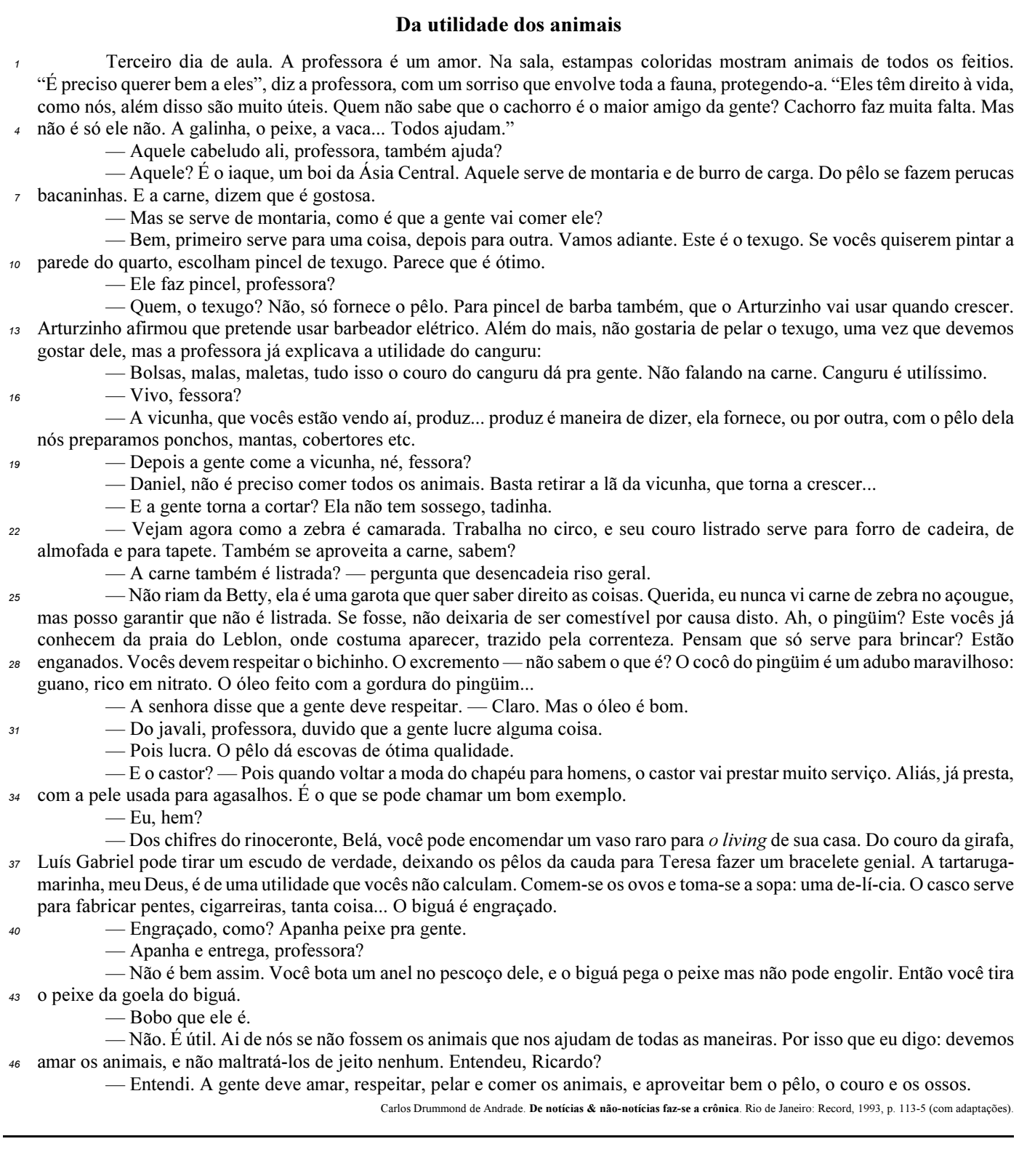

UnB/CESPE – FUB

Cargo 26: Técnico de Laboratório / Área: Industrial – 1 –

A respeito das idéias e da tipologia do texto, julgue os itens a seguir.

- O texto em questão, "Da utilidade dos animais", é uma crônica com bastantes diálogos.
- - A fala "Mas se serve de montaria, como é que a gente vai comer ele?" (R.8) revela um raciocínio lógico de causa e conseqüência por parte da professora.
- Na linha 15, ao falar da utilidade do canguru, a professora emprega uma seqüência narrativa.
- 4 Devido à presença de construções como "fessora" ( $\ell$ .16) e "tadinha"  $(l.21)$ , percebe-se que o autor reproduz pela escrita a forma como as personagens falam.
- O fato apresentado no tempo presente transcorre em uma sala de aula; há indícios contextuais de que a escola se situe em zona urbana.

Acerca das idéias e das estruturas do texto, julgue os próximos itens.

- O emprego do pronome "ela" nas linhas 17 e 25 refere-se a um único animal: a vicunha.
- Na linha 26, com o emprego do "mas" o autor apresenta dois fatos entre os quais há relação de adversidade.
- 8 A frase "Vocês devem respeitar o bichinho" ( $\ell$ .28) permanecerá correta se o trecho sublinhado for substituído por lhe.
- Na linha 28, os vocábulos "escremento" e "cocô" são sinônimos.
- 10 Em "O pêlo dá escovas de ótima qualidade", as três palavras sublinhadas são acentuadas em função da mesma regra.
- 11 Em "Engraçado, como? Apanha peixe pra gente" (l.40), está implícito o estranhamento de um estudante ao comentário feito pela professora acerca do biguá.

Julgue os itens seguintes com relação à grafia das palavras e à pontuação das frases.

- 12 Arturzinho ao crescer, assegurou que pretendesse usar barbeador elétrico, uma vez que não gostaria de pelar o texugo, por que devemos gostar dele.
- O aluno constatou que o biguá era bobo, e a professora ratificou, afirmando que o animal era útil.
- 14 Ricardo ficou consciente de que devemos amar os animais, e não maltratá-los de jeito algum.
- O aprendiz constatou a utilidade dos animais ao afirmar que as pessoas devem: amar; respeitar; pelar; comer os animais; aproveitar bem o pêlo, o couro, os ossos; e tudo o que valer a pena.

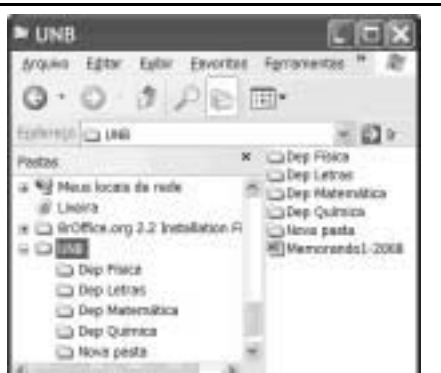

Considerando a figura acima, julgue os itens de 16 a 18, acerca do sistema operacional Windows XP.

 Para se alterar o nome da pasta é suficiente realizar o seguinte procedimento: clicar com o botão direito do mouse o ícone correspondente à referida pasta; na lista de opções disponibilizadas, selecionar renomear; no campo apropriado, digitar o novo nome desejado para a pasta; teclar Enter.

- 17 O procedimento de arrastar o ícone  $P$  UNB para um pendrive é considerado uma forma de backup de arquivos.
- 18 E possível iniciar um processo de encaminhamento do arquivo **PM**emorando1-2008 por  $e$ -mail ao se clicar com o botão direito do mouse sobre o referido arquivo e selecionar, na lista disponibilizada, a opção Enviar para.

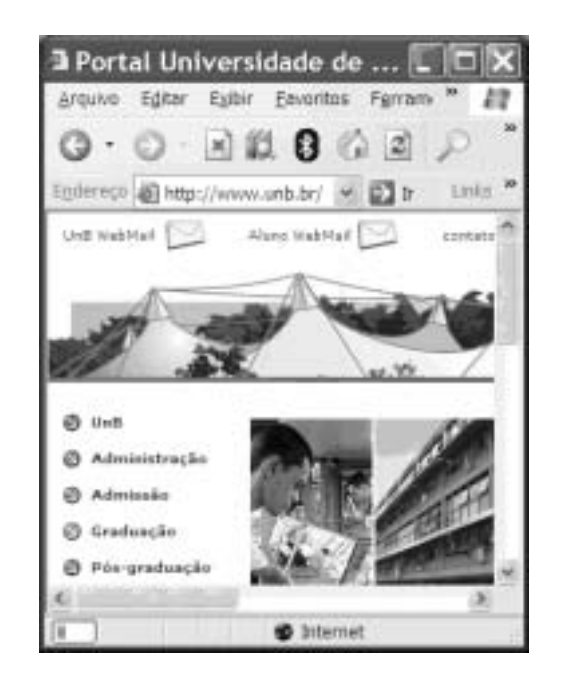

Considerando a figura acima, que ilustra uma janela do Internet Explorer 6 (IE6), julgue os itens subseqüentes, acerca de conceitos da Internet.

19 Um duplo clique no botão inicia o

procedimento de verificação ortográfica na página mostrada, de acordo com o tipo de dicionário configurado.

20  $\bigcirc$  campo Aluno WebMail indica a existência

de um serviço de webmail que permite enviar e receber mensagens de correio eletrônico sem a necessidade de utilizar o Outlook Express.

21 Ao se clicar a ferramenta  $\rightarrow$  Ir, a página

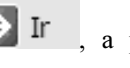

mostrada será adicionada à lista de favoritos do IE6.

UnB/CESPE – FUB

Cargo 26: Técnico de Laboratório / Área: Industrial – 2 –

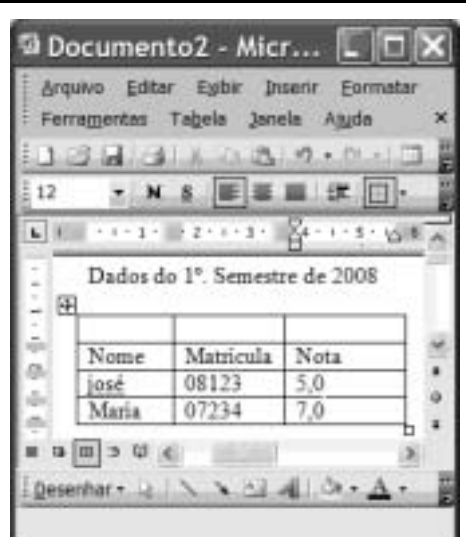

Considerando a figura acima, que ilustra uma janela do Word 2003, julgue os itens subseqüentes.

- -- Para se inserir uma nova coluna na tabela mostrada na figura, é suficiente clicar a opção Linha do menu Inserir
- Para se mesclar as células da primeira linha da tabela mostrada, é suficiente selecionar essas células e clicar o

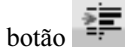

- 24 A ferramenta pode ter sido usada para criar a tabela mostrada na figura. Para isso, basta clicar a referida ferramenta e selecionar o número de células desejado.
- $25 -$ Para se copiar a tabela mostrada para o Excel, é suficiente

selecioná-la; clicar a ferramenta ; abrir uma nova

planilha do Excel; e, finalmente, clicar o botão .

O assessor especial para assuntos internacionais da Presidência da República, Marco Aurélio Garcia, disse que o problema central que desencadeou uma crise sem precedentes na América do Sul não deve ser relacionado à porosidade das fronteiras da Colômbia com os países vizinhos, e sim à existência de um conflito armado interno, ainda sem aparente solução. Em visita à Venezuela, Garcia afirmou que, após solucionado o conflito entre Colômbia e Equador no âmbito da Organização dos Estados Americanos (OEA) e no Grupo do Rio, cabe à Colômbia solucionar o problema doméstico. Ele rejeitou o argumento de que os países vizinhos são responsáveis pela regionalização do conflito. "O fato de haver porosidade nas fronteiras pode complicar, mas o problema central não está nas fronteiras e sim na existência de um grupo armado em um país."

Internet: <www1.folha.uol.com.br> (com adaptações).

Tendo o texto acima como referência inicial e considerando a abrangência do tema nele focalizado, julgue os itens de 26 a 35. Nesse sentido, as siglas a seguir, sempre que empregadas, devem ser interpretadas com a significação associada a cada uma delas: FARC = Forças Armadas Revolucionárias da Colômbia; EUA = Estados Unidos da América.

- 26 A crise sem precedentes a que o texto alude foi motivada pela incursão militar colombiana ao território fronteiriço do Equador.
- 27 A reação equatoriana, ratificada pela OEA, assentou-se na defesa da integridade de seu território como condição essencial à soberania.
- 28 Para atingir inimigos que atacam seu território e que tinham base no Equador, a Colômbia justificou seu ataque como necessário.
- 29 Na prolongada guerra civil que envolve a Colômbia, atuam narcotraficantes, paramilitares e integrantes das autodenominadas FARC.
- O apoio imediato do venezuelano Cháves ao colombiano Uribe foi decisivo para que a crise não descambasse para a guerra de fato.
- A crise demonstrou a necessidade da existência de um organismo multilateral no Continente, algo que até hoje os Estados americanos não conseguiram instituir.
- Por uma questão estratégica, os EUA mantêm-se prudentemente afastados do problema colombiano, nele deixando de intervir mesmo indiretamente.
- Mesmo à frente de um país sem riqueza econômica de destaque, Hugo Cháves tornou-se líder e assumiu o papel de interlocutor entre a América Latina e os EUA.
- De acordo com o texto, para o assessor presidencial brasileiro, o problema mais grave da região consiste na turbulência interna vivida por um país; no caso, a Colômbia.
- Entre as centenas de pessoas seqüestradas pelas FARC, a franco-colombiana Ingrid Betancourt tornou-se alvo de campanha internacional por sua libertação, em larga medida impulsionada pela precariedade de seu estado de saúde.

Acerca dos deveres funcionais do servidor público civil da União, previstos na Lei n.º 8.112/1990, julgue os seguintes itens.

- O servidor público civil da União é obrigado a atender com presteza os usuários do serviço público, mas é desobrigado de dar conhecimento à autoridade superior sobre irregularidades de que tiver ciência em razão do cargo ocupado.
- Constitui dever do servidor público civil da União guardar sigilo sobre assunto da repartição, assim como ser assíduo e pontual no serviço.
- A observância às normas legais e regulamentares não é elementar ao exercício do cargo ou função pública.
- As ordens superiores devem ser cumpridas pelo servidor público, exceto quando manifestamente ilegais.
- 40 Tratar com urbanidade as pessoas e zelar pela economia do material de trabalho, conservando o patrimônio público, são obrigações do servidor público.

UnB/CESPE – FUB

Cargo 26: Técnico de Laboratório / Área: Industrial – 3 –

Uma empresa tem em seu quadro de pessoal 84 empregados, e a razão entre o número de homens e mulheres é, nessa ordem, igual

## $a \frac{4}{3}$ . A propósito dessa situação, julgue os itens a seguir.

- O número de mulheres no quadro de pessoal dessa empresa é superior a 38.
- 42 Ao se somar  $\frac{2}{3}$  do número de mulheres a 75% do número de homens dessa empresa, obtém-se um número racional não inteiro.

A soma e a diferença dos pesos, em quilogramas, de duas crianças são, respectivamente, iguais a 27 e 2. A respeito dessa situação, julgue os itens seguintes.

- O peso de cada criança, em quilogramas, é superior a 10 e inferior a 15.
- O produto dos pesos das crianças, em quilogramas, é um número inteiro.

Considerando que as idades de 3 pessoas sejam números diretamente proporcionais aos números 13, 17 e 19 e sabendo que a soma das idades dessas 3 pessoas é igual a 98, julgue os itens subseqüentes.

- A soma das idades das duas pessoas mais jovens é inferior a 62.
- A diferença entre a idade do mais velho e a do mais moço é superior a 14.

Uma equipe de técnicos é encarregada de analisar um material coletado. Sabe-se que os técnicos dessa equipe trabalham todos no mesmo ritmo e que um deles pode fazer a análise de todo o material em 50 minutos.

A respeito dessa situação hipotética, julgue os itens que se seguem.

- 47 Ouatro desses técnicos fariam a análise de todo o material coletado em 12 minutos e 30 segundos.
- Para fazer a análise de todo o material em mais de 15 minutos e menos de 20 minutos, seria necessário utilizar 3 técnicos da referida equipe.

Considerando que um capital de R\$ 10.000,00 será aplicado por um ano em uma instituição financeira e supondo que  $1,04^{12} = 1,6$ , julgue os itens a seguir.

- Se a instituição financeira paga juros compostos de 8% ao semestre, então o montante obtido ao final do período de aplicação será superior a R\$ 12.000,00.
- Se o montante ao final do período de aplicação for de R\$ 16.000,00, então a instituição financeira paga juros compostos mensais inferiores a 5%.

UnB/CESPE – FUB

Cargo 26: Técnico de Laboratório / Área: Industrial – 4 –

**RASCUNHO** 

## CONHECIMENTOS ESPECÍFICOS

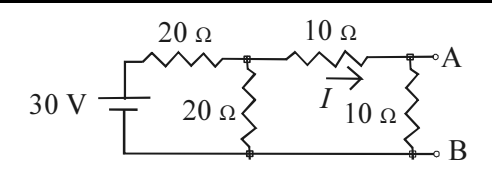

Considerando que todos os componentes no circuito elétrico acima são ideais, julgue os itens a seguir, relativos a esse circuito e a seus componentes elétricos.

- A diferença de potencial entre os terminais A e B do circuito mostrado é igual a 5 V.
- 52 No circuito acima, a corrente I é igual a 0,5 A.
- 53 O circuito equivalente de Thevenin do circuito mostrado, visto entre os terminais A e B, é composto por uma fonte de tensão contínua de 5 V e um resistor em série com essa fonte com resistência de  $\frac{20}{10}$   $\Omega$ . 3 20
- O circuito equivalente de Norton do circuito mostrado é composto por uma fonte de corrente constante de 15 A e um resistor, em série com essa fonte, com resistência de 10  $\Omega$ .
- No sistema de código cores em que a resistência é indicada por três cores, o código do resistor de 20  $\Omega$  é vermelho, preto e preto.

Com relação a análise de circuitos, julgue os itens seguintes.

- A resistência equivalente de dois resistores em paralelo, sendo um de 40  $\Omega$  e outro de 60  $\Omega$ , é igual a 24  $\Omega$ .
- A resistência equivalente de dois resistores associados em série, ambos com resistência de 10  $\Omega$ , é igual a 5  $\Omega$ .
- 58 Caso se aplique uma tensão de 10 V a um resistor de 1 k $\Omega$ , a potência dissipada nesse resistor será igual a 10 mW.
- No circuito ilustrado a seguir, a tensão sobre o resistor de 600  $\Omega$  é igual a 30 V.

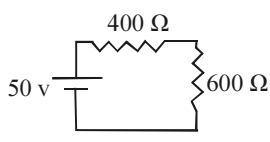

 No circuito ilustrado a seguir, a corrente que passa através do resistor de 600  $\Omega$  é igual a 0,06 A.

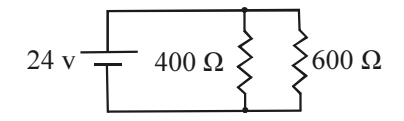

61 O circuito mostrado abaixo, em que  $v_i$  é a tensão de entrada e v<sub>s</sub> é a tensão de saída, pode ser usado como um filtro passa-baixas.

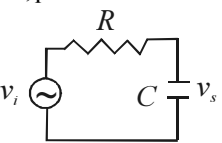

Com relação a características de componentes elétricos e eletrônicos, julgue os itens que se seguem.

- 62 O amplificador operacional ideal deve ter impedâncias infinitas nas entradas inversora e não-inversora.
- O amplificador operacional ideal deve ter impedância de saída infinita.
- Quando o diodo semicondutor retificador é usado polarizado reversamente, o terminal conectado ao material tipo N deve ter potencial inferior ao potencial do terminal conectado ao material do tipo P. A diferença de potencial deve ser superior a 0,7 V.
- No transistor bipolar de junção do tipo PNP, a base é feita de material do tipo P, o emissor, de material do tipo N, e o coletor, de material do tipo P.
- O capacitor eletrolítico é construído com duas placas metálicas, e utiliza, como dielétrico entre essas placas, apenas o vácuo.

**RASCUNHO** 

UnB/CESPE – FUB

Cargo 26: Técnico de Laboratório / Área: Industrial – 5 –

Considerando que todos os componentes elétricos são ideais e que  $V_e$  e  $V_s$  correspondem a tensões de entrada e saída, respectivamente, julgue os itens seguintes, relativos a circuitos eletrônicos.

 O circuito ilustrado a seguir representa um amplificador inversor, com ganho de tensão igual a  $-10$ .

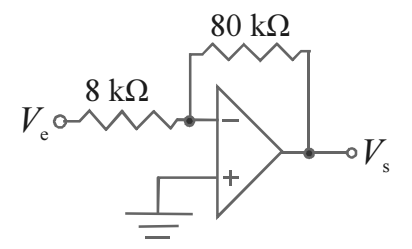

 A impedância de entrada do circuito mostrado abaixo é igual a 2 k $\Omega$ .

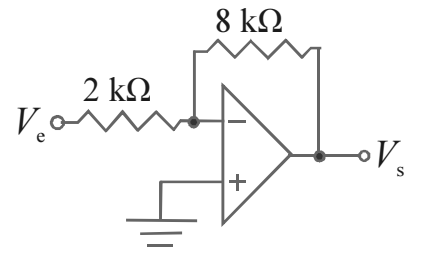

 O ganho de tensão do circuito mostrado a seguir é igual a 1.

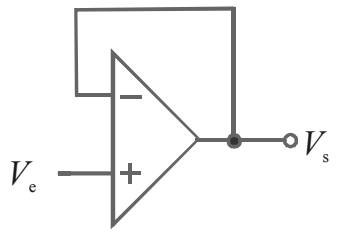

70 O amplificador ilustrado abaixo é do tipo não-inversor e tem ganho de tensão igual a 11.

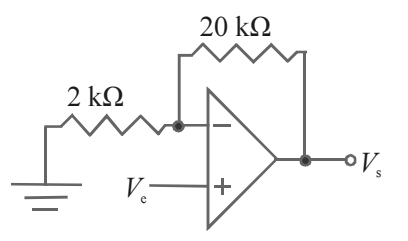

 No circuito ilustrado a seguir, caso o amplificador operacional esteja alimentado por uma fonte de tensão simétrica de ±12 V, então a tensão na saída do amplificador operacional irá excursionar entre as tensões de ±15 V.

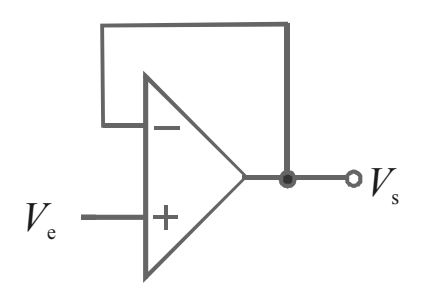

72 O circuito mostrado a seguir apresenta um amplificador a transistor na configuração coletor comum.

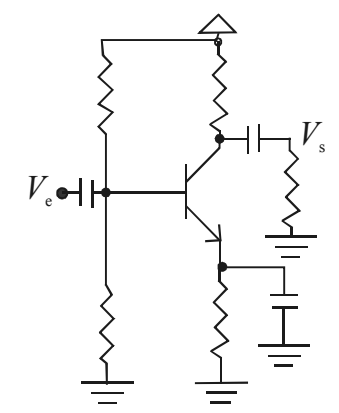

O ganho do circuito mostrado a seguir é muito maior do que 1.

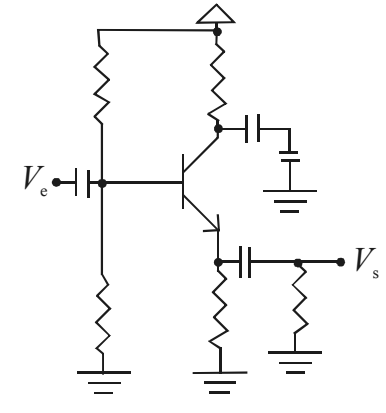

Com relação a portas lógicas, julgue os itens de 74 a 77.

 As figuras abaixo apresentam símbolo que representa a porta E (AND) e a sua tabela verdade corresponde.

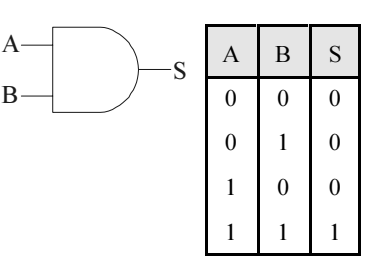

 Nas figuras abaixo, apresentam-se um símbolo que representa uma porta OU (OR) e a sua tabela verdade correspondente.

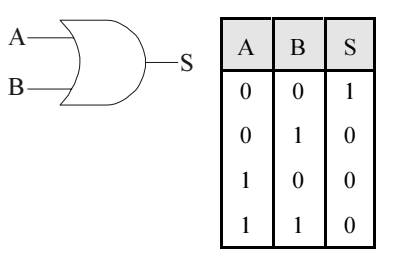

UnB/CESPE – FUB

Cargo 26: Técnico de Laboratório / Área: Industrial – 6 –

 Nas figuras abaixo, apresentam-se um símbolo que representa a porta lógica ou-exclusivo e a sua tabela verdade correspondente.

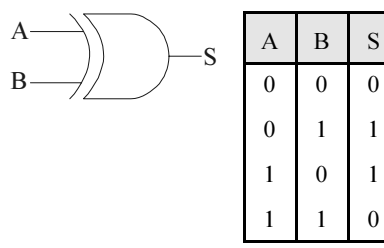

77 Na porta lógica abaixo, o nível lógico da entrada — A — é sempre igual ao nível lógico atual na saída — B. Entretanto, a capacidade de corrente na saída é maior que a das portas lógicas E ou OU.

 $\theta$ 

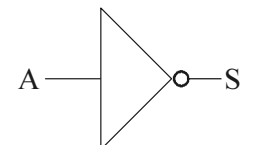

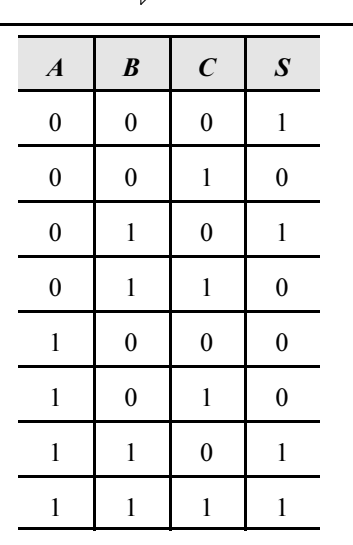

A figura acima mostra a tabela verdade de um circuito combinacional com entradas A, B e C e saída S. Com relação a essa tabela e a circuitos digitais, julgue os itens que se seguem.

- A expressão lógica mínima, na forma soma de produtos, para S é  $S = \overline{A} \overline{C} + A B$ .
- A expressão lógica mínima, na forma produto de somas, para S é  $(A+\overline{C})(\overline{A}+B)$ .
- 80 Embora não seja a forma mínima, a expressão lógica a seguir representa corretamente o comportamento da tabela verdade mostrada:

 $S = \overline{A}$   $\overline{B}$   $\overline{C}$  +  $\overline{A}$   $\overline{B}$   $\overline{C}$  +  $\overline{A}$   $\overline{B}$   $\overline{C}$  +  $\overline{A}$   $\overline{B}$   $\overline{C}$ 

- É impossível realizar a tabela verdade acima usando apenas portas lógicas não-ou, pois este tipo de porta lógica não é universal.
- 82 O circuito apresentado abaixo realiza a tabela verdade mostrada.

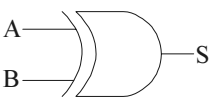

Com relação a microprocessadores e microcomputadores, julgue os itens que se seguem.

- Um microprocessador com 16 linhas de endereço pode endereçar até um máximo de 16 mil posições de memória.
- Em diversos microprocessadores, as linhas de dados têm capacidade de assumir o estado lógico de alta impedância.
- Em diversos circuitos que usam microprocessadores, é comum o uso de circuitos decodificadores em circuito integrado para a decodificação de endereços de memória ou de dispositivos de entrada e saída.
- Na programação de microprocessadores, pode ser usada a linguagem assembly, formada por seqüências de números binários, ou a linguagem de máquina, formada por mnemônicos curtos que representam os comandos básicos do microprocessador. Em muitos casos, a programação pode ser feita em linguagem de alto nível, como a linguagem basic.
- As memórias ROM, usadas em microcomputadores, são memórias voláteis, já que seu conteúdo é apagado quando a tensão que as alimenta é desligada.

Com relação a computadores do tipo PC e a seus periféricos, julgue os itens a seguir.

- 88 Nos computadores do tipo PC, os microprocessadores têm arquitetura RISC, na qual o microprocessador tende a ter um longo conjunto de instruções complexas e com estruturas bastante diferentes. Nesse tipo de processador, prioriza-se o uso de microprogramação ao invés de hardwiring.
- 89 A porta USB é um tipo de porta paralela, em que 16 *bits* são transferidos simultaneamente de um computador a um dispositivo de entrada e saída.
- 9N A interfase RS-232 pode ser útil para viabilizar a comunicação serial entre um computador e um periférico, desde que ambos tenham a estrutura apropriada para essa comunicação.
- 91 O sistema operacional de um computador possui diversas funções. Uma delas é permitir a interação entre o usuário e o computador, outra é oferecer aos programas facilidades para a operação de diversos recursos do computador.
- 92 Em um computador do tipo PC, as memórias do tipo cache são, em geral, de acesso mais rápido que as memórias RAM dinâmicas. Esse tipo de memória pode, em muitos casos, melhorar o desempenho do computador.
- 93 Nas redes do tipo *ethernet*, é impossível a colisão entre dados transmitidos por dois computadores conectados à rede, pois o processo de transmissão só pode ser iniciado quando o computador que transmite o dado possui a autorização para fazê-lo. Essa autorização é comumente conhecida como token.
- Os computadores PC atuais não possuem a estrutura que, nos computadores mais antigos, era denominada BIOS, que continha rotinas básicas para interface gráfica com o usuário.
- O Windows XP possui funcionalidades que são úteis no estabelecimento e na configuração de redes de computadores. Algumas dessas funcionalidades são acessíveis por meio de ferramentas disponíveis no painel de controle do Windows XP.
- 96 Diversos tipos de *mouses* atuais são conectados ao computador por meio de interface USB. Entretanto, esse não é o único tipo de interface usada para mouse.
- A pasta Painel de controle permite o acesso a ferramentas de configuração de diversos periféricos dos computadores do tipo PC.

UnB/CESPE – FUB

Cargo 26: Técnico de Laboratório / Área: Industrial – 7 –

Com relação a tecnologias para fabricação de circuitos integrados digitais, julgue os itens subseqüentes.

- Na elaboração de portas lógicas do tipo CMOS, são utilizados transistores de efeito de campo do tipo NMOS e do tipo PMOS.
- Os dispositivos lógicos do tipo TTL apresentam consumo de potência muito inferior ao dos dispositivos do tipo CMOS com o mesmo número de portas lógicas.
- 100 Para que as portas lógicas do tipo totem pole funcionem de forma apropriada, é necessário que seja anexado um resistor de pull-up entre o terra e a saída dessa porta lógica.

Considerando que a base em que os números são representados está indicada em subscrito, julgue os itens a seguir.

- 101  $10101_{\text{dois}} = 53_{\text{dez}}$
- **102** 325 $_{\text{oito}}$  = 50 $_{\text{dezesseis}}$
- **103**  $FA_{dezesseis} = 10101100_{dois}$
- **104**  $615_{\text{oito}} = 110001101_{\text{dois}}$
- 105  $AE_{\text{dezesseis}} = 174_{\text{dez}}$

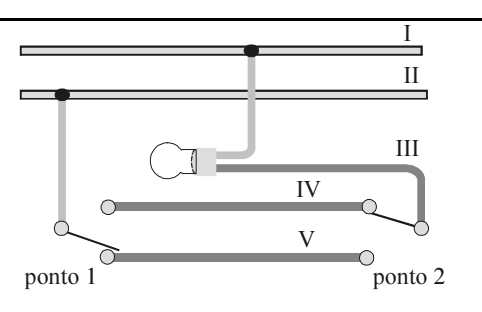

CESP/Pirelli, Instalações elétricas residenciais. Edição condensada, vol. 2, 1996, p. 25 (com adaptações).

A figura acima representa o circuito físico de comando de uma lâmpada em uma instalação elétrica, evidenciando o esquema de ligação dos condutores. A lâmpada pode ser comandada de dois pontos distintos, conforme ilustrado na figura. Considerando que esse circuito esteja adequadamente montado, julgue os itens a seguir.

- 106 Os condutores indicados por III, IV e V são denominados de retorno.
- 107 Os condutores fase e neutro no circuito são representados por I e II, respectivamente.
- Como a lâmpada é comandada a partir de dois pontos, ambos os interruptores no circuito são do tipo simples.
- De acordo com a conexão dos interruptores, indicadas na figura, a lâmpada encontra-se desligada.

Em instalações elétricas em geral, é importante reconhecer se uma ferramenta a ser usada é de boa qualidade e se está perfeitamente dimensionada para o serviço a ser executado. Acerca desse assunto, julgue os itens subseqüentes.

- 110 O alicate descascador de fios pode ou não permitir regulagem. Por essa razão, além de servir para remover a isolação de condutores, ele é muito utilizado para cortar, com eficiência, fios de cobre em geral.
- Por meio de alicate de compressão manual, é possível cortar e descascar condutores de seção de 2,5 mm<sup>2</sup>.
- 112 A ferramenta utilizada em instalações elétricas para fazer roscas em eletrodutos é o maçarico a gás.

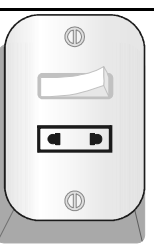

Considerando a figura acima, julgue o próximo item.

 A figura ilustra um condulete T com uma tomada universal 2P, um interruptor simples e uma caixa do tipo castelete.

A respeito de disjuntores termomagnéticos para instalações elétricas em baixa tensão, julgue os itens que se seguem.

- 114 O disjuntor do tipo *quick-lag* é apropriado para utilização na proteção de circuitos de iluminação.
- 115 Os disjuntores termomagnéticos são ligados aos condutores fase dos circuitos da instalação elétrica.

Considere que foi solicitado a um técnico o auxílio na montagem de um conjunto de experimentos para a medida de diversas variáveis físicas em processos industriais. Nessa situação, julgue os itens que se seguem.

- Em um experimento em que é necessária a medição da temperatura de diversos líquidos, é possível o uso de termistores. Nesses sensores, há uma relação direta entre a temperatura no corpo do sensor e a sua resistência elétrica.
- 117 O *strain-gauge* é um componente que pode ser usado como parte de um experimento para medição de força. Nesse componente, há uma relação entre a deformação do sensor e a sua resistência elétrica.
- Os medidores de pH que utilizam membrana semi-permeável não requerem, nem em sua construção nem em sua calibração, o uso de solução tampão.
- O tubo de Pitot é o componente mais usado na medição da temperatura em líquidos, pois é o sensor de temperatura cuja resposta temporal é a mais rápida.
- 120 Termopares podem ser componentes úteis em sistemas para a medição da temperatura. A construção de termopares, em geral, envolve o uso de dois metais ou ligas metálicas diferentes.

UnB/CESPE – FUB

Cargo 26: Técnico de Laboratório / Área: Industrial – 8 –